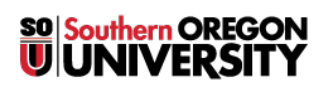

[News](https://support.sou.edu/news) > [Banner](https://support.sou.edu/news/banner) > [Banner Favorites in Chrome may not show after update \(use Firefox\)](https://support.sou.edu/news/posts/banner-favorites-in-chrome-may-not-show-after-update-use-firefox)

## Banner Favorites in Chrome may not show after update (use Firefox)

2021-11-18 - Julie McClendon - [Comments \(0\)](#page--1-0) - [Banner](https://support.sou.edu/news/banner)

After a Banner update (and Chrome update) was applied overnight we discovered that the Favorite links in Banner using the Chrome browser are not showing for some people. They are still showing for others. We are looking into the issue. If you utilize Favorites in Banner and are running into this issue, please try using Firefox.. We have also found that it is working in Incognito windows of Chrome.